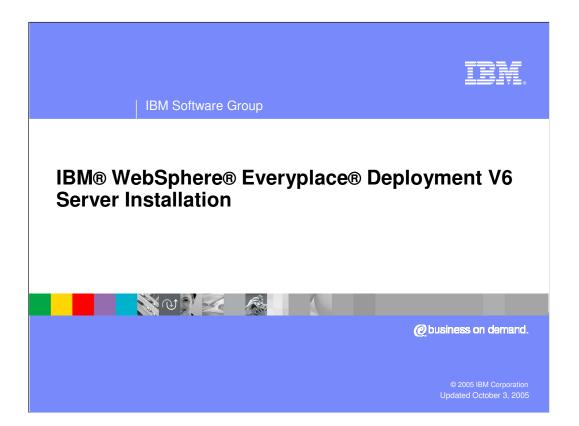

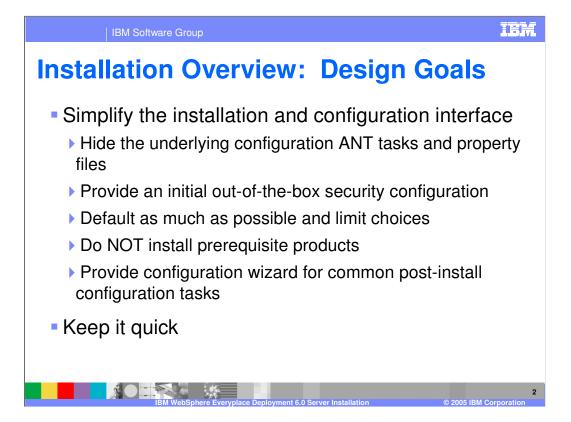

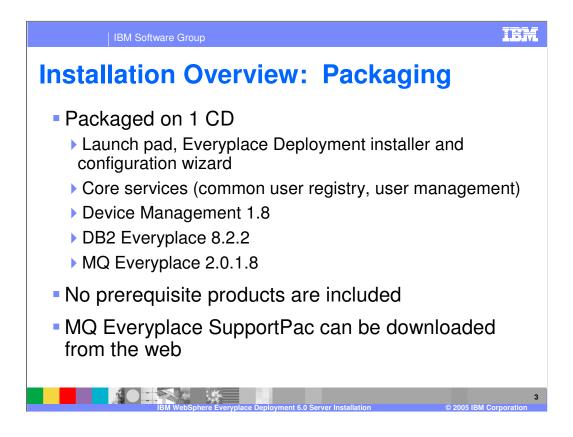

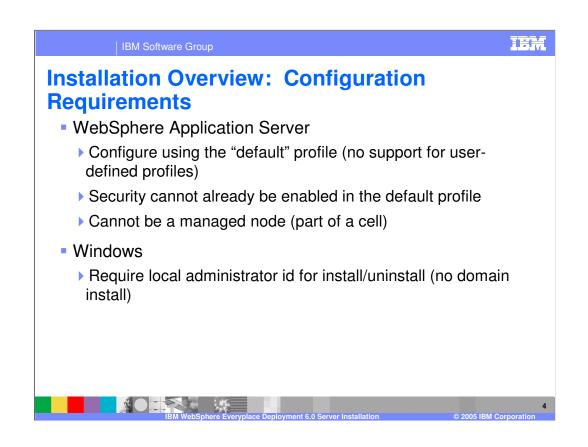

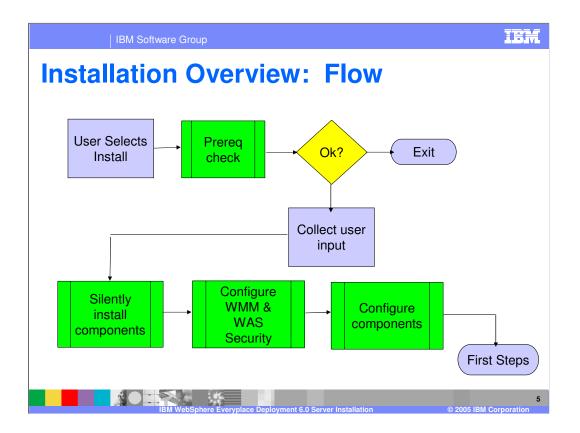

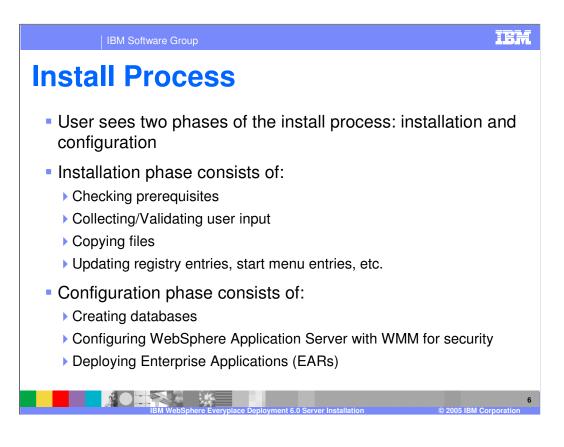

## IBM

| IBM Software Group

## **Install Process (cont.)**

- The install phase and configuration phase are handled by two separate executables
- Default behavior is after install phase completes, configuration phase is automatically launched.
- User has option to stop before the configuration phase starts
- Why?
  - To allow the application of maintenance before the configuration starts
- How do you restart the configuration?
  - Open a command window
  - Go to <WebSphere Everyplace Deployment install root\config
  - run config.bat

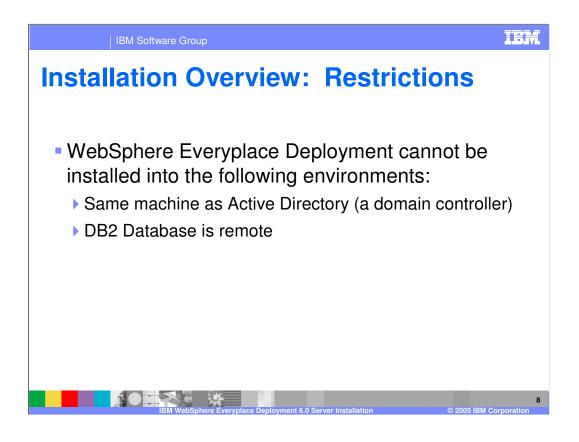

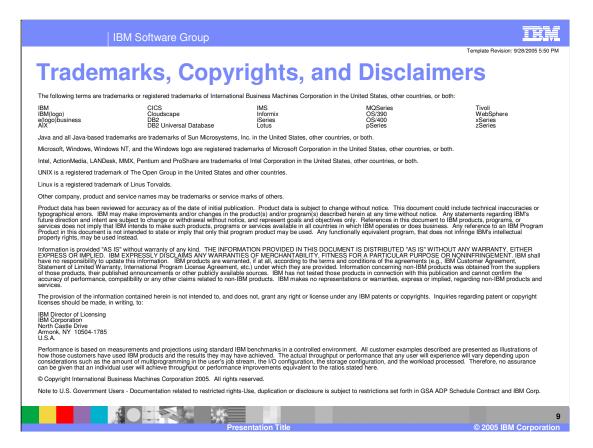